## **基本的なプログラミング2 確認問題-解答例**

#### **Python Cheat Sheet**

- 変数
	- 変数名=値
	- 文字列は ' でくくる
- 演算子
	- $\times\ast, \div/$
	- 累乗\*\*、商//、余り%
- for文
	- for 繰り返し方法: 繰り返す命令
- if文
	- if 条件式1: 式1が真の時実行 elif 条件式2: 式2が真の時実行 else: 偽の時実行
- while文
	- while 条件式: 繰り返す命令
- print()命令
	- データを画面に表示
	- print(データ)
	- データは値、文字列、変数
	- 複数のデータは , で区切る
- input()命令
	- 利用者に文字を入力させる
	- input(表示文字列)
	- input().split()
- int()命令
	- 文字列を整数に直す
	- int(数を表す文字列)
- range()命令
	- 範囲の数を生成
	- range(終了値)
	- range(開始値,終了値)
	- range(開始値,終了値,間隔)
	- 終了値は含まない
- リスト
	- リスト名=[項目0,項目1,・・]
	- リスト名[n]でn番目の項目
- append()命令
	- リストに項目を追加
	- リスト名.append(項目)
	- リストに項目を追加
- len()命令
	- リストの要素数を調べる
	- len(リスト名)

#### **01 制御構造の組み合わせ**

1. for文とif文を組み合わせて1~50までの4の倍数を 表示するプログラムを作る

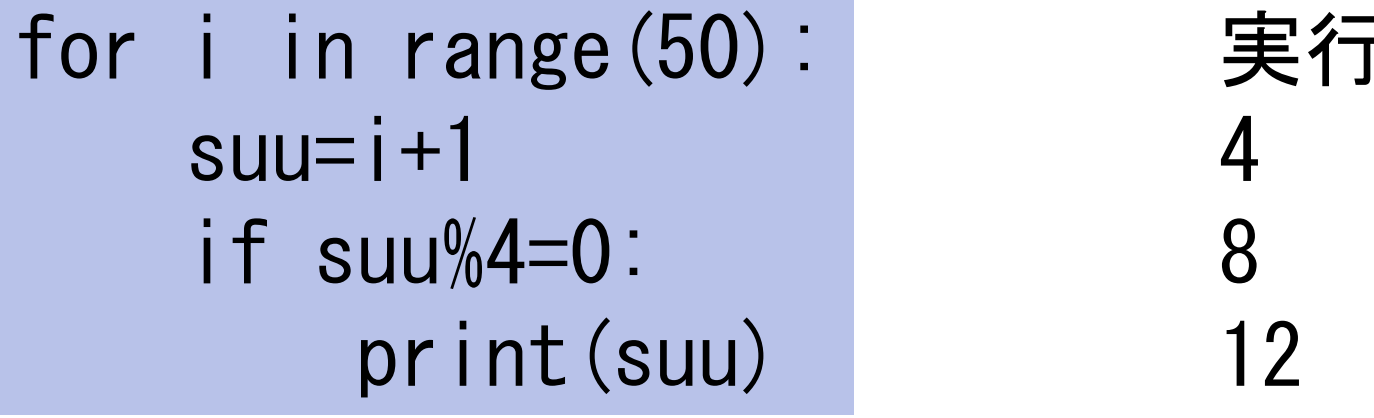

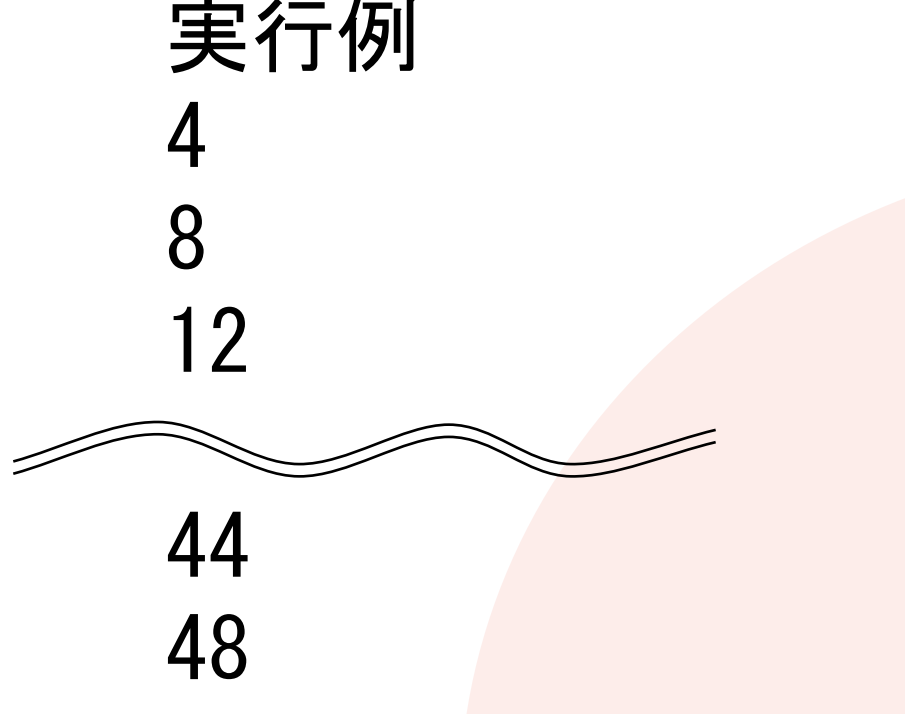

#### **02 制御構造の組み合わせ**

#### • for文とif文を組み合わせて1~100までの7の倍数の和 を表示するプログラムを作る

 $s=0$ for i in range(100):  $num=i+1$ if  $num\%7 == 0$ : s=s+num print(s)

実行例 735

## **03 入力に対応したプログラム**

• Number?と表示して、入力した数以下の4の倍数を 表示するプログラムを作る。

```
suu=int(input('Number?'))
for i in range(suu):
    num=i+1i f num%4==0:
        print(num)
```
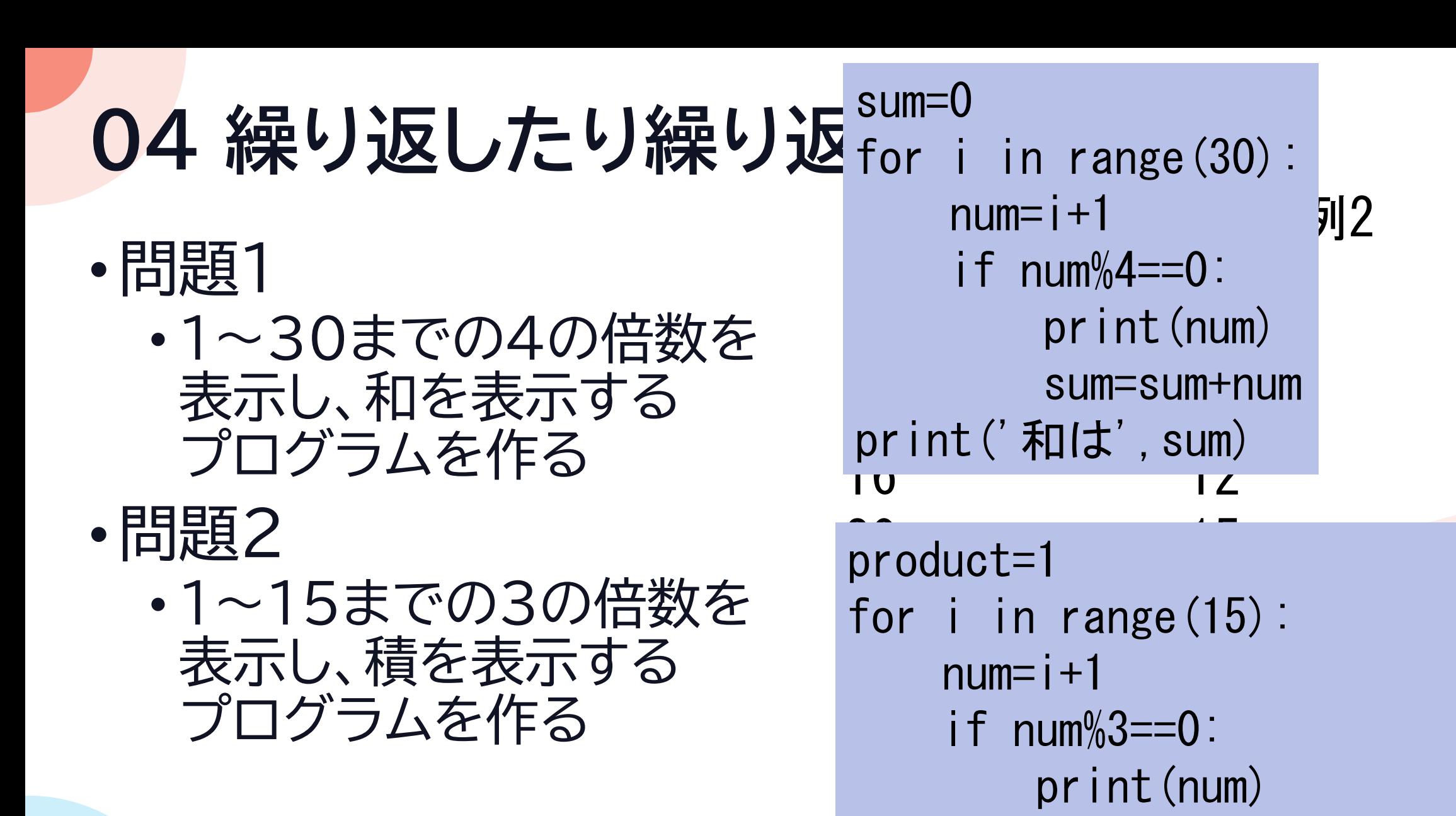

product=product\*num

print ('積は', product)

## **05 range関数の使い方**

#### •問題1

• 10~20の3の倍数を表示するプログラムを 作る

•シンプルに*i* for i in range (12, 20, 3):

- •問題2 print(i)
	- 10から0まで2ずつ減る数を表示する プログラムを作る

for i in range  $(10,-1,-2)$ : print(i)

0

## **06 リスト(配列)**

- •問題1
	- 以下のリストから Bを取り出す プログラムを作れ
- •問題2
	- 以下のリストから 要素を逆順に表示する プログラムを作れ • for文を使う

実行例1 B 実行例2 E D C B A moji=['A','B','C','D','E'] print(moji[1]) moji=['A','B','C','D','E'] for i in range(5): print(moji[4-i])

$$
moji=['A', 'B', 'C', 'D', 'E']
$$

## **07 リスト(配列)**

#### • リストに30までの4の倍数を格納し リストと合計を表示する プログラムを作れ

 $s$ uu= $\lceil \rceil$ sum=0 for i in range  $(4, 30, 4)$ : suu.append(i) sum=sum+i print(suu) print(sum)

#### 実行例 [4, 8, 12, 16, 20, 24, 28] 112

## **08 リスト(配列)**

• リストに30までの4の倍数を格納し リストと平均を表示する プログラムを作れ

 $s$ uu= $\lceil \rceil$ sum=0 for i in range  $(4, 30, 4)$ : suu.append(i) sum=sum+i print(suu) print(sum/len(suu))

#### 実行例 [4, 8, 12, 16, 20, 24, 28] 16.0

#### **09 まとめて入力する**

•まとめて入力された数値の 積を求めるプログラムを 作る

```
実行例
                         \frac{1}{2} 5 6
suu=input().split()product=1
for i in range(len(suu)):
    product=product*int(suu[i])
print(suu)
print(product)
```
\n
$$
\begin{array}{r}\n \begin{array}{c}\n \# A \times - \times \overline{\phantom{0}} \\
 \hline\n \times \text{1} \text{1} \text{2} \text{1} \text{3} \\
 \text{3} \text{3} \text{4} \text{1} \text{5} \text{1} \\
 \text{4} \text{5} \text{6} \text{1} \\
 \text{5} \text{6} \text{1} \text{1} \\
 \text{5} \text{1} \text{1} \text{1} & \text{1} \text{1} \\
 \text{1} \text{1} & \text{1} \text{1} & \text{1} \text{1} \\
 \text{2} \text{1} & \text{2} \text{1} & \text{1} \\
 \text{2} \text{2} & \text{1} & \text{1} \\
 \text{3} \text{3} & \text{1} & \text{1} \\
 \text{4} \text{4} & \text{1} & \text{1} \\
 \text{5} & \text{1} & \text{1} \\
 \text{6} & \text{1} & \text{1} \\
 \end{array}\n \end{array}
$$
\n

# **情報オリンピック予選問題**

学んだことでできるはず

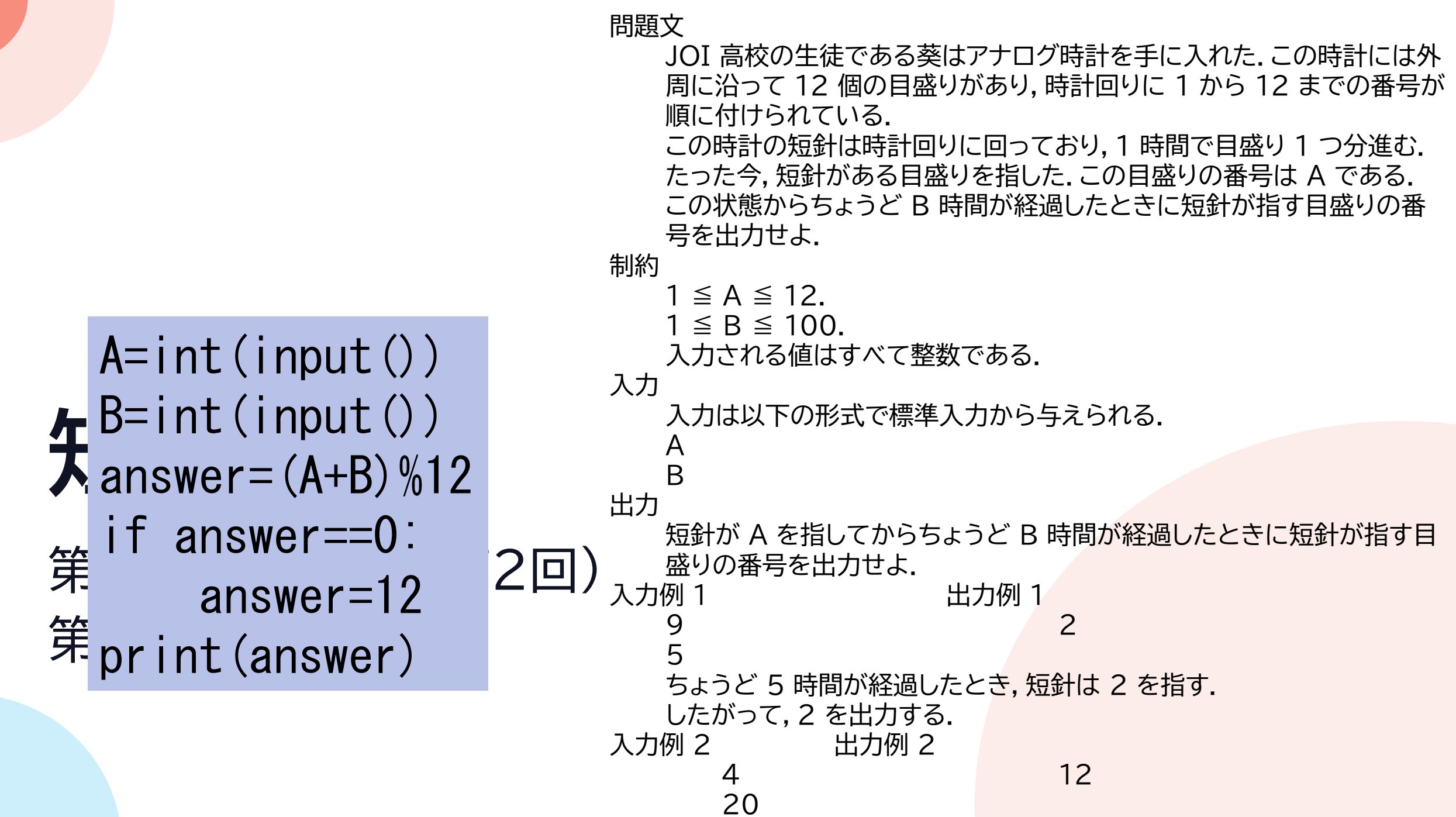